## **Autocad Dwg Viewer скачать !!EXCLUSIVE!!**

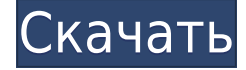

Говоря языком мира AutoCAD, это панель управления и окно инспектора. Язык мира AutoCAD всегда был немного тупым, но вот как мы его понимаем. Вы можете изучать AutoCAD в своем собственном темпе. Выберите, когда и где вы хотите учиться, включая темы и уровень детализации, которые наиболее важны для вас. С помощью этого продукта вы можете получить доступ к видеороликам, вебинарам, классным занятиям под руководством инструктора, самообучению по Интернету и сообществу из тысяч единомышленников, и все это у вас под рукой. И все инструменты обучения полностью совместимы с AutoCAD LT. Восстановите удаленные объекты из чертежей AutoCAD менее чем за минуту и вернитесь к работе над своим проектом. Нет, это не то же самое, что использовать Restorer. Что такое Реставратор? Обо всем этом мы расскажем в следующем блоге. … Вы можете использовать последнюю версию AutoCAD. Это желательно, так как предлагает новые функции. Однако это может быть немного дорого, так как последняя версия обычно в три раза дороже старых версий. Я много лет использую версию AutoCAD с разрешением 600 dpi. Когда я создавал деревья, я сохранял настройки dpi и CMYK. Теперь у меня есть деревья с разрешением почти 400 dpi (в то время как у исходных деревьев было только 200 dpi), и они используют другую версию AutoCAD. Размеры x,y идентичны. К сожалению, я не знаю, как вернуть размеры обратно. Установить новое измерение для размера не так просто, как вы думаете. Благодаря относительно низкой стоимости и широкой доступности AutoCAD большинство электриков могут составить смету стоимости заказа на работу за считанные секунды. Но определить количество материалов и количество рабочих часов, необходимых для выполнения работы, не так быстро и не так просто, и часто это приводит к дорогостоящим ошибкам в окончательной стоимости.Эта программа позволяет вам быстро и легко добавлять количества в проект, сопоставлять оценщиков, которые разработали бюджеты проекта, и сравнивать фактическую смету проекта с целевым значением.

## **Autodesk AutoCAD Скачать бесплатно Лицензионный кейген For Windows {{ Н????! }} 2022**

**Я не говорю, что это лучше, чем AutoCAD. Это не. Я просто говорю, что это более дешевый вариант, который помогает студентам лучше понять AutoCAD. Вы можете узнать больше о том, как создавать сборки или о других возможностях AutoCAD LT 2016, перейдя по этой ссылке: Это бесплатно для студентов, преподавателей и**

**дизайнеров на предприятии. Вы можете легко импортировать файлы DWG и создавать свои проекты в этом AutoCAD. Мне нравятся возможности этого автокада. Он молниеносно быстр, прост в использовании и предлагает несколько отраслевых стандартов. Но я чувствую, что у него есть и некоторые недостатки. Например, если вы хотите добавить или экспортировать что-либо из области просмотра, вы должны переместиться в основную область редактирования. Как и в любом другом программном обеспечении, легко пропустить часть, которую вы хотите выбрать. Поэтому убедитесь, что вы прочитали документацию, чтобы знать, как выбирать функции. Я студент, и обучение стоит дорого, поэтому мне нужно было найти удобный для студентов AutoCAD. После использования simPRO я был уверен, что эта программа мне подходит. Он дешев, надежен и имеет множество функций. Но проблема с бесплатной версией при редактировании файлов DWG. Если вы попытаетесь внести изменения в файл и сохранить его, это не удастся из-за ограничения размера, и файл не будет таким «плоским». Я могу использовать эту программу только для создания DWG. В настоящее время вы можете использовать это программное обеспечение бесплатно. Вы можете использовать это программное обеспечение столько, сколько хотите, в течение определенного периода времени, но вы не можете использовать его более 15 минут. Тем не менее, пробная версия продукта доступна для вас, чтобы попробовать. Я создал 3D-модель своего деревянного каяка с помощью 3D-камеры. Это вид с задней части каяка. Посмотрите на отверстия, которые я сделал, чтобы добавить прочности. После создания 3Dмодели я импортировал ее в AutoCAD с помощью программы 3D-моделирования. Затем был напечатан интерьер. Я напечатал приспособление и вставил в него винты. Теперь я сделал деревянную кондуктор, настроенный на следующую сборку.Вы знаете, на случай, если 3D-модель будет не совсем правильной. 1328bc6316**

## **Autodesk AutoCAD Скачать Cracked Регистрационный код {{ ??????н?? }} 2022**

Создавать объекты и манипулировать чертежом в AutoCAD довольно просто. Практически любой новичок может сделать это без особых трудностей. Но расширенные функции AutoCAD сложно освоить. Для людей, которые плохо знакомы с САПР, AutoCAD является хорошим выбором. С помощью инструктора вы сможете быстро научиться пользоваться некоторыми основными функциями программного обеспечения. Однако у САПР крутая кривая обучения. Научиться пользоваться продуктами Autodesk легко для тех пользователей, которые являются техническими специалистами и знакомы с основными навыками работы на компьютере. Для некоторых продуктов, таких как AutoCAD, в Интернете доступны более обширные учебные пособия, в которых более подробно рассматриваются определенные функции. Если вы застряли или не знаете, как выполнить функцию, свяжитесь с разработчиком, и вы сможете выполнить функцию в соответствии с вашими требованиями. Для тех, кто не знаком с программным обеспечением САПР, требуется формальный учебный класс, который поможет вам добиться успеха. Вам нужно узнать, как программное обеспечение выполняет важные для вас функции, чтобы вы могли изучить, как использовать эти функции для своих проектов и чертежей. AutoCAD — сложная программа, которую большинство пользователей начального уровня не понимают, потому что в ней интенсивно используются команды и технологии AutoCAD. Прежде чем приступить к работе, полезно знать, что программное обеспечение сложное, но некоторые основы легко понять. Например, относительно легко понять размеры в 3D и 2D. Самой сложной частью может быть интерфейс — изучение команд и интерфейса может быть трудным. По мере обучения вы можете практиковать навыки и детали каждого инструмента. Вы лучше познакомитесь с интерфейсом AutoCAD и его инструментами навигации, поэтому пришло время научиться пользоваться инструментами рисования. Я знаю, что некоторые преподаватели учат студентов, как использовать каждый инструмент рисования. Но если вы не усвоите концепцию, то на следующий день вы ее забудете. В лучшем случае на следующей неделе.

autocad viewer скачать библиотеки условных обозначений для autocad civil 3d скачать keygen autocad 2019 скачать штриховка для autocad скачать autocad 14 скачать autocad 14 скачать бесплатно русская версия autocad r14 скачать спдс 10 для autocad 2016 скачать autocad reader скачать бесплатно скачать автокад 2020 пробную версию

Самая трудная часть использования AutoCAD (и большинства программ САПР) — это научиться эффективно решать свои проблемы. AutoCAD — это просто набор команд. Например, чтобы нарисовать угол, вы используете команду «Рисовать». Когда вы закончите рисовать угол, вы закончите команду эллипсом. Затем вы используете прямой выбор, чтобы переместить линию, которую вы создали. Очевидно, вы потратите много времени на панели инструментов для рисования, но кривая обучения не такая крутая, как в некоторых других программных приложениях. Autocad не сложен в освоении, но вам придется посвятить время и быть готовым вложить некоторый капитал в изучение Autocad. Как говорится в их названии, каждая область обучения AutoCAD одинаково сложна из-за большого количества вещей, которые может предложить каждая специальность. В конце концов, вы должны спросить себя, стоит ли

изучать AutoCAD? Обычно несложно изучить основные функции AutoCAD. Если вам нужно узнать больше, AutoCAD предлагает онлайн-учебники, и вы можете получить доступ к учебным материалам, включая видео и самостоятельное обучение. В следующих видеороликах есть видеоуроки по каждой функции AutoCAD: Первым шагом в использовании бесплатного AutoCAD является его установка. Это не сложный технически процесс; однако не очевидно, как запустить программное обеспечение. Вам потребуется либо создать новый чертеж, либо открыть существующий чертеж. Затем вам нужно будет использовать меню рисования, чтобы создать или открыть рисунок. Есть ряд других меню рисования, которые необходимы и очень полезны. Независимо от того, что вам нужно сделать, для работы вам потребуется активировать пользовательский интерфейс (UI). Это трудно. AutoCAD — очень сложная программа с огромным количеством команд и атрибутов. Если вы когда-нибудь захотите делать что-то как можно быстрее, вам придется изучить AutoCAD и попрактиковаться в его использовании, чтобы получить лучшие результаты. Но это может быть сделано.

AutoCAD — это пакет программного обеспечения для черчения, который имеет несколько уникальных функций и может потребовать несколько иной методологии для изучения, чем большинство других продуктов. Если вы знакомы с основами программного обеспечения и дизайна, у вас не должно возникнуть проблем с изучением AutoCAD. Научиться пользоваться AutoCAD довольно легко, но вам все равно нужно часто и регулярно практиковаться — только так вы научитесь. AutoCAD — это мощная программа для 3D-дизайна, которая позволяет создавать хорошо продуманные чертежи, которые выглядят профессионально и практичны. С годами она совершенствовалась и является одной из лучших доступных программ САПР. На мой взгляд, немного сложно выяснить, какие инструменты и функции лучше всего подходят для новичка. Программы САПР очень сложны, и большинство людей поначалу чувствуют себя неловко и пугаются. Но как только человек начинает использовать CAD, он находит его очень полезным на несколько лет вперед. AutoCAD — это мощный масштабируемый инструмент, который можно использовать для создания крупных проектов, создания сложных активов или в качестве простого программного обеспечения для проектирования. Любая форма настройки возможна и будет зависеть от того, как используется программа. Можно ожидать, что некоторые из них будут проще, а другие сложнее, в зависимости от того, как настроен ваш проект. Важно помнить, что AutoCAD — мощный инструмент. Имея потенциал для использования многими различными и сложными способами, пользователю важно полностью понимать, как он собирается работать с программой. Это обеспечит оптимальные результаты, а также предотвратит разочарование. При обучении использованию продуктов Autodesk вы изучите такие вещи, как сочетания клавиш мыши, меню, кнопки панели инструментов и т. д. Но это еще не все. Настоящая сила использования продуктов Autodesk заключается в возможностях моделирования и симуляции. Вы найдете целый уровень функциональности, который вы еще не испытали.Все это объединяется в инструментах презентации продукта, печати и рендеринга, документации и очень большом наборе функций для создания 2Dчертежей и 3D-моделей чего угодно. Мы начнем с изучения того, как создать 2D-чертеж.

## <https://techplanet.today/post/como-descargar-bloques-en-autocad-2018-top>

Имея миллионы различных способов работы над проектом, кому-то не так просто научить вас работать над проектом правильно и эффективно. Вы должны понять весь процесс в деталях, прежде чем пытаться это сделать. Вам будет нелегко справиться с такой сложностью, если вы только начнете использовать программное обеспечение после изучения основ. AutoCAD —

сложный инструмент для большинства людей. Этот инструмент не прост в использовании для новичков. Я думаю, что будет больше проблем, если люди захотят изучить AutoCAD за короткий промежуток времени, давайте будем честными, что AutoCAD - не самый простой инструмент для изучения. 2D-чертеж — это все, что вам нужно для начала работы. Однако этого недостаточно, чтобы выжить как профессионалу. Как профессионалу, вам необходимо начать изучение AutoCAD 3D. Есть много людей, которые научились осваивать AutoCAD 3D без университетского образования или длительного опыта. В зависимости от типа работы или количества лет работы, изучение новых навыков работы с AutoCAD 3D не является проблемой. AutoCAD используется квалифицированными специалистами в автомобильной, графической, электронной, инженерной, архитектурной и других областях. Если вы хотите изучить AutoCAD, сначала определите, какую программу вы хотели бы использовать. Если вы новичок в AutoCAD, ваша программа, скорее всего, будет Autocad LT Classic. После того, как вы загрузите и научитесь использовать эту программу, вы сможете изучить другие предложения AutoCAD, такие как AutoCAD LT, AutoCAD LT 2016, AutoCAD LT R14, AutoCAD LT R13, AutoCAD LT R12, AutoCAD LT R11, AutoCAD LT R10, AutoCAD LT R9, AutoCAD LT R8, AutoCAD LT R7, AutoCAD LT R6 или AutoCAD LT R5. Некоторые программные коды будут меняться в зависимости от того, какую версию вы используете. Освоение AutoCAD может быть сложной задачей, но оно того стоит. Новые выпускники колледжей, имеющие базовые знания математики и английского языка, поначалу часто находят AutoCAD одновременно пугающим и запутанным.Не удивляйтесь, если вы не понимаете AutoCAD с первого взгляда, и нет онлайн-руководств «научитесь использовать AutoCAD». Вам нужно будет потратить время на изучение пользовательского интерфейса AutoCAD и доступных команд. Вы обнаружите, что AutoCAD очень мощный инструмент, который может дать очень профессиональные результаты. Кроме того, рассмотрите возможность прохождения курсов в местных колледжах, профессиональных школах или онлайн для дополнительного обучения и возможной сертификации.

<http://notarynation.net/wp-content/uploads/2022/12/makicha.pdf>

<https://www.ilistbusiness.com/wp-content/uploads/2022/12/WORK.pdf>

[https://dunstew.com/advert/%d0%b1%d0%b8%d0%b1%d0%bb%d0%b8%d0%be%d1%82%d0%b5%d](https://dunstew.com/advert/%d0%b1%d0%b8%d0%b1%d0%bb%d0%b8%d0%be%d1%82%d0%b5%d0%ba%d0%b0-autocad-electrical-%d1%81%d0%ba%d0%b0%d1%87%d0%b0%d1%82%d1%8c-fix/) [0%ba%d0%b0-autocad-electrical-%d1%81%d0%ba%d0%b0%d1%87%d0%b0%d1%82%d1%8c-fix/](https://dunstew.com/advert/%d0%b1%d0%b8%d0%b1%d0%bb%d0%b8%d0%be%d1%82%d0%b5%d0%ba%d0%b0-autocad-electrical-%d1%81%d0%ba%d0%b0%d1%87%d0%b0%d1%82%d1%8c-fix/)

<https://www.digitalgreenwich.com/autodesk-autocad-скачать-с-ключом-продукта-3264bit-2023/>

<https://aapanobadi.com/wp-content/uploads/2022/12/cathpac.pdf>

<https://mashxingon.com/x-force-keygen-autocad-2021-скачать-repack/>

<https://localputnam.com/wp-content/uploads/2022/12/feebsch.pdf>

<https://believewedding.com/wp-content/uploads/2022/12/LINK.pdf>

<https://beliketheheadland.com/wp-content/uploads/2022/12/2013-REPACK.pdf>

[https://holanadege.com/wp-content/uploads/2022/12/Autodesk-AutoCAD-For-Windows-64-Bits-2023.](https://holanadege.com/wp-content/uploads/2022/12/Autodesk-AutoCAD-For-Windows-64-Bits-2023.pdf) [pdf](https://holanadege.com/wp-content/uploads/2022/12/Autodesk-AutoCAD-For-Windows-64-Bits-2023.pdf)

http://moonreaderman.com/автокад-скачать-бесплатно-с-ключом- verified -12/

<https://manufactur3dmag.com/wp-content/uploads/2022/12/2-BETTER.pdf>

[http://vietditru.org/advert/autocad-20-0-%d1%81%d0%ba%d0%b0%d1%87%d0%b0%d1%82%d1%8c](http://vietditru.org/advert/autocad-20-0-%d1%81%d0%ba%d0%b0%d1%87%d0%b0%d1%82%d1%8c-%d0%bf%d0%be%d0%bb%d0%bd%d0%b0%d1%8f-%d0%b2%d0%b5%d1%80%d1%81%d0%b8%d1%8f-x32-64-%d0%bf%d0%be%d0%b6%d0%b8%d0%b7%d0%bd%d0%b5%d0%bd%d0%bd/) [-%d0%bf%d0%be%d0%bb%d0%bd%d0%b0%d1%8f-](http://vietditru.org/advert/autocad-20-0-%d1%81%d0%ba%d0%b0%d1%87%d0%b0%d1%82%d1%8c-%d0%bf%d0%be%d0%bb%d0%bd%d0%b0%d1%8f-%d0%b2%d0%b5%d1%80%d1%81%d0%b8%d1%8f-x32-64-%d0%bf%d0%be%d0%b6%d0%b8%d0%b7%d0%bd%d0%b5%d0%bd%d0%bd/)

[%d0%b2%d0%b5%d1%80%d1%81%d0%b8%d1%8f-x32-64-](http://vietditru.org/advert/autocad-20-0-%d1%81%d0%ba%d0%b0%d1%87%d0%b0%d1%82%d1%8c-%d0%bf%d0%be%d0%bb%d0%bd%d0%b0%d1%8f-%d0%b2%d0%b5%d1%80%d1%81%d0%b8%d1%8f-x32-64-%d0%bf%d0%be%d0%b6%d0%b8%d0%b7%d0%bd%d0%b5%d0%bd%d0%bd/)

[%d0%bf%d0%be%d0%b6%d0%b8%d0%b7%d0%bd%d0%b5%d0%bd%d0%bd/](http://vietditru.org/advert/autocad-20-0-%d1%81%d0%ba%d0%b0%d1%87%d0%b0%d1%82%d1%8c-%d0%bf%d0%be%d0%bb%d0%bd%d0%b0%d1%8f-%d0%b2%d0%b5%d1%80%d1%81%d0%b8%d1%8f-x32-64-%d0%bf%d0%be%d0%b6%d0%b8%d0%b7%d0%bd%d0%b5%d0%bd%d0%bd/)

<http://healthyfoodscoop.org/?p=434>

<https://homeworks.ng/wp-content/uploads/2022/12/2-VERIFIED.pdf>

[https://zymlink.com/advert/%d0%ba%d0%bd%d0%b8%d0%b3%d0%b8-%d0%bf%d0%be-autocad-%d](https://zymlink.com/advert/%d0%ba%d0%bd%d0%b8%d0%b3%d0%b8-%d0%bf%d0%be-autocad-%d1%81%d0%ba%d0%b0%d1%87%d0%b0%d1%82%d1%8c-%d0%b1%d0%b5%d1%81%d0%bf%d0%bb%d0%b0%d1%82%d0%bd%d0%be-full/) [1%81%d0%ba%d0%b0%d1%87%d0%b0%d1%82%d1%8c-](https://zymlink.com/advert/%d0%ba%d0%bd%d0%b8%d0%b3%d0%b8-%d0%bf%d0%be-autocad-%d1%81%d0%ba%d0%b0%d1%87%d0%b0%d1%82%d1%8c-%d0%b1%d0%b5%d1%81%d0%bf%d0%bb%d0%b0%d1%82%d0%bd%d0%be-full/)

[%d0%b1%d0%b5%d1%81%d0%bf%d0%bb%d0%b0%d1%82%d0%bd%d0%be-full/](https://zymlink.com/advert/%d0%ba%d0%bd%d0%b8%d0%b3%d0%b8-%d0%bf%d0%be-autocad-%d1%81%d0%ba%d0%b0%d1%87%d0%b0%d1%82%d1%8c-%d0%b1%d0%b5%d1%81%d0%bf%d0%bb%d0%b0%d1%82%d0%bd%d0%be-full/)

<https://superstitionsar.org/autodesk-autocad-с-кодом-активации-hacked-пожизненный-па/> <https://blacklistedhomeowners.com/wp-content/uploads/2022/12/jaqobe.pdf> <http://www.abbotsfordtoday.ca/wp-content/uploads/2022/12/cheann.pdf> <http://plantsacademy.com/autocad-скачать-пк-better/>

AutoCAD является зарегистрированным товарным знаком Autodesk. Программное обеспечение AutoCAD используется архитекторами, инженерами, дизайнерами продуктов, ландшафтными дизайнерами и многими другими специалистами, которым необходимо создавать 2D- и 3Dчертежи и модели и управлять ими. После того, как вы завершили первые несколько уроков AutoCAD, вам нужно будет решить, хотите ли вы пойти на курсы или продолжить самостоятельно. Чтобы узнать больше об AutoCAD, перейдите по ссылкам ниже. AutoCAD — это компьютерная программа, которая выполняет сложные задачи 2D-чертежа, черчения и создания дизайна. Он может создавать 3D-модели, оборудование, продукты и объекты и просматривать их. Он имеет множество инструментов для рисования и черчения, которые упрощают создание объектов, деталей и сборок. Программное обеспечение AutoCAD является наиболее популярной программой для черчения и инженерного проектирования, доступной на сегодняшний день. Навыки AutoCAD важны для многих людей в этих и других областях. AutoCAD — замечательная программа, но для ее освоения требуется много работы и времени. С годами вы будете проводить в AutoCAD больше времени, чем с друзьями и семьей. Так что вы должны попытаться найти время, чтобы стать мастером этого. Еще один полезный совет начать курс Dreamweaver, чтобы хотя бы ознакомиться с концепциями. Вам не обязательно знать все концепции Dreamweaver в AutoCAD. Вам просто нужно иметь общее представление об основных концепциях, прежде чем переходить к AutoCAD. В противном случае вы будете чувствовать себя разбитым и только потеряетесь. AutoCAD имеет полный набор функций. Вероятно, вы начнете рисовать основные стили линий, стили дуг и стили эллипсов. Вы можете соединять сегменты линий и создавать основные формы. Вы можете создавать неправильные кривые, такие как круги, эллипсы и полилинии. AutoCAD также имеет криволинейные слои, которые позволяют создавать плавные изогнутые линии.